## Cálculo de costos marginales

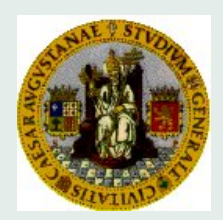

## Pedro Mateo David Lahoz

[mateo@unizar.es](mailto:mateo@posta.unizar.es) davidla@unizar.es

April 17, 2009

Cálculo de costos marginales  $c_j - z_j = c_j - c_B B^{-1} A_j$ 

En los cuadros siguientes hay que introducir la información correspondiente al problema de programación lineal de cuyo recinto se obtienen las soluciones factibles básicas (SFB) para las que se calculan los costos marginales.

> $max (min) Z = cx$ sujeto a:  $A\mathbf{x} = \mathbf{b}$  $x > 0$

El script proporcionará el valor de las variables de la base **X**<sup>B</sup> y el valor de la función objetivo  $cX = c_B X_B$ .

El problema debe estar formulado con todas sus restricciones de igualdad. La información que hay que proporcionar es la siguiente:

- m y n corresponden al número de filas y columnas, respectivamente, de la matriz de coeficientes tecnológicos A.
- La matriz A tiene que introducirse por filas, separando los elementos de las columnas por medio de comas y las filas por punto y coma. Por ejemplo A **= [**1, 2, 3; 4, 5, 6**]** correspondería a la matriz

$$
A = \begin{pmatrix} 1 & 2 & 3 \\ 4 & 5 & 6 \end{pmatrix}
$$

- **b** t y **c** son vectores fila y hay que introducirlos separando sus componente mediante comas.
- Las columnas de A que se seleccionan para formar la matriz B, que define la base, se numeran desde 1 hasta  $n$  y hay que introducirlas separadas por comas.

Una vez introducidos los datos de  $m$ ,  $n$ ,  $A$ ,  $b$   $y$   $c$  se pueden ir introduciendo sucesivas columnas básicas y calculando el valor de las correspondientes variables básicas y de su valor de función objetivo.

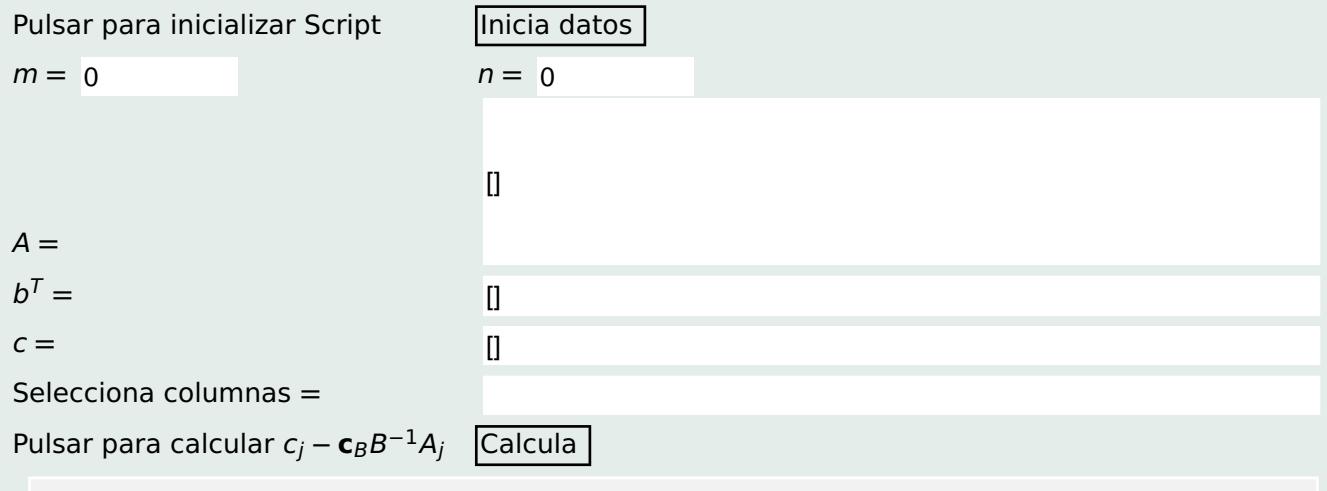